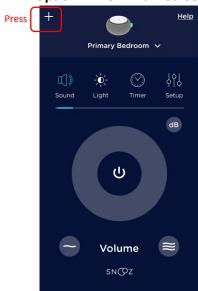

## **Option 2: From Connection Screen**

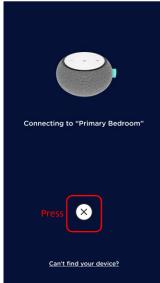

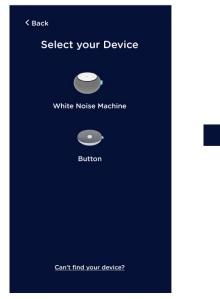

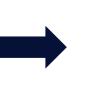

Follow the on-screen instructions in the App

## **Option 1: From Main Screen**